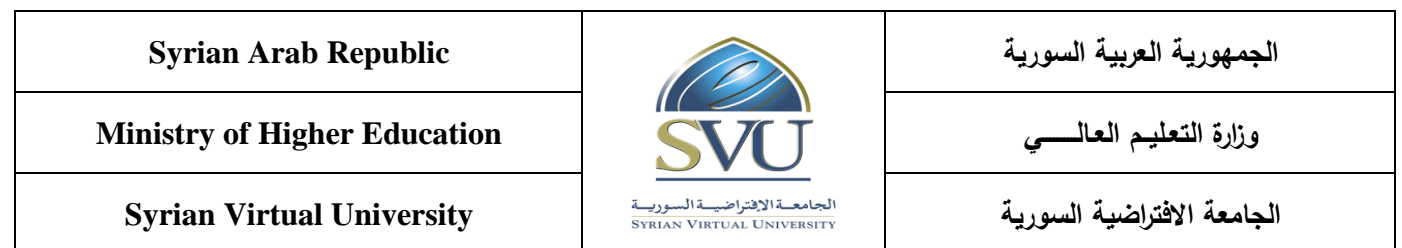

#### **Event Driven Programming Course Definition File**

#### **1- Basic Information:**

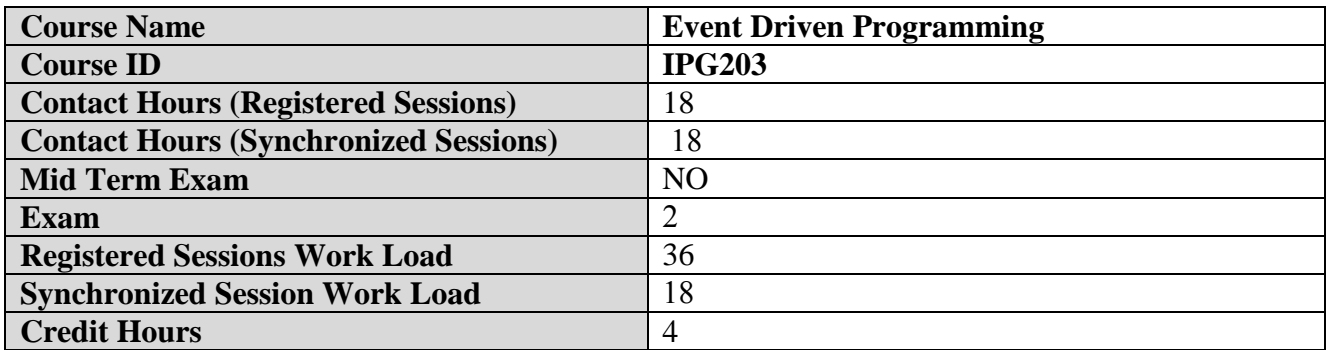

#### **2- Pre-Requisites:**

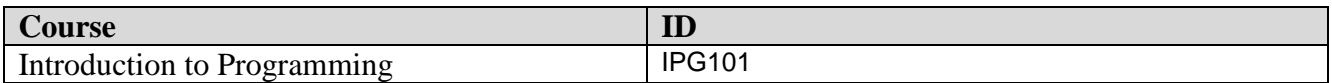

#### **3- Course General Objectives:**

Students learn in this course how to develop windows forms applications: using different controls, writing controls events and binding with databases.

#### **4- Intended Learning Outcomes (ILO):**

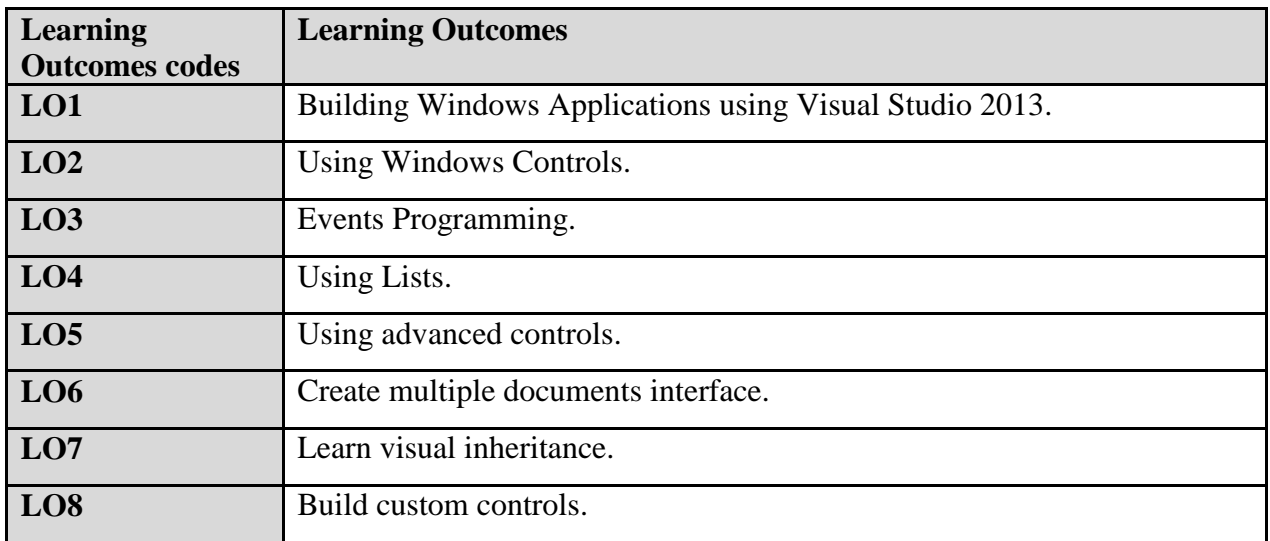

**الجمهورية العربية السورية Republic Arab Syrian**

**Ministry of Higher Education العـالـــــــــي التعـليــم وزارة**

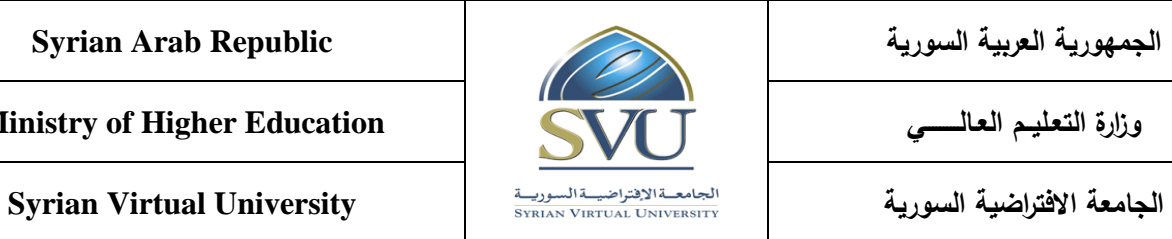

**LO9** Learn drawing. LO10 Learn LINQ basics. **LO11** Binding with databases.

#### **5- Course Content**

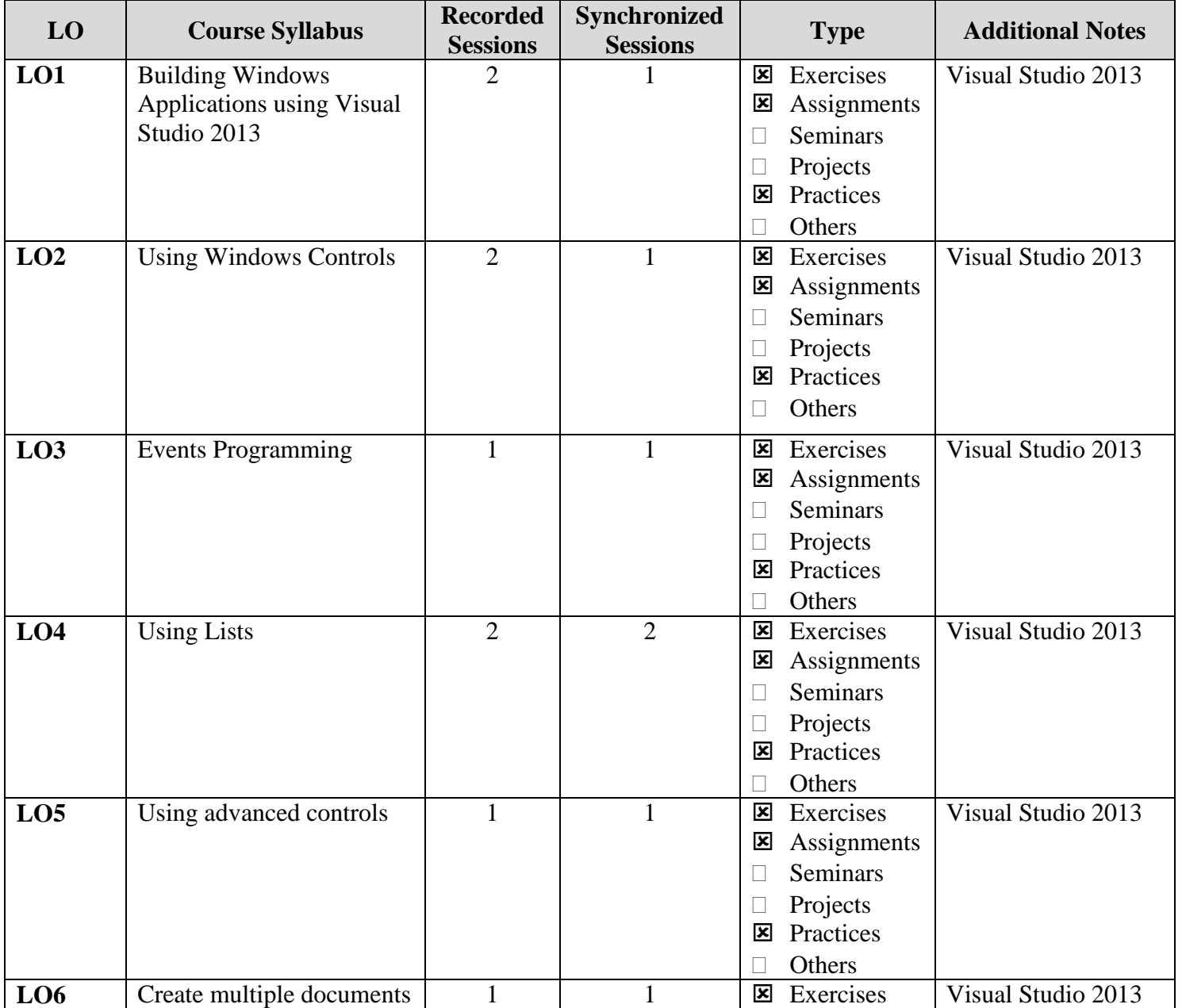

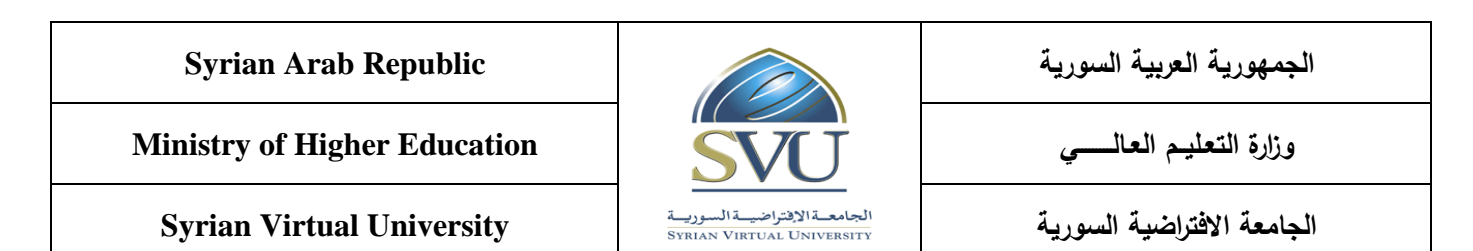

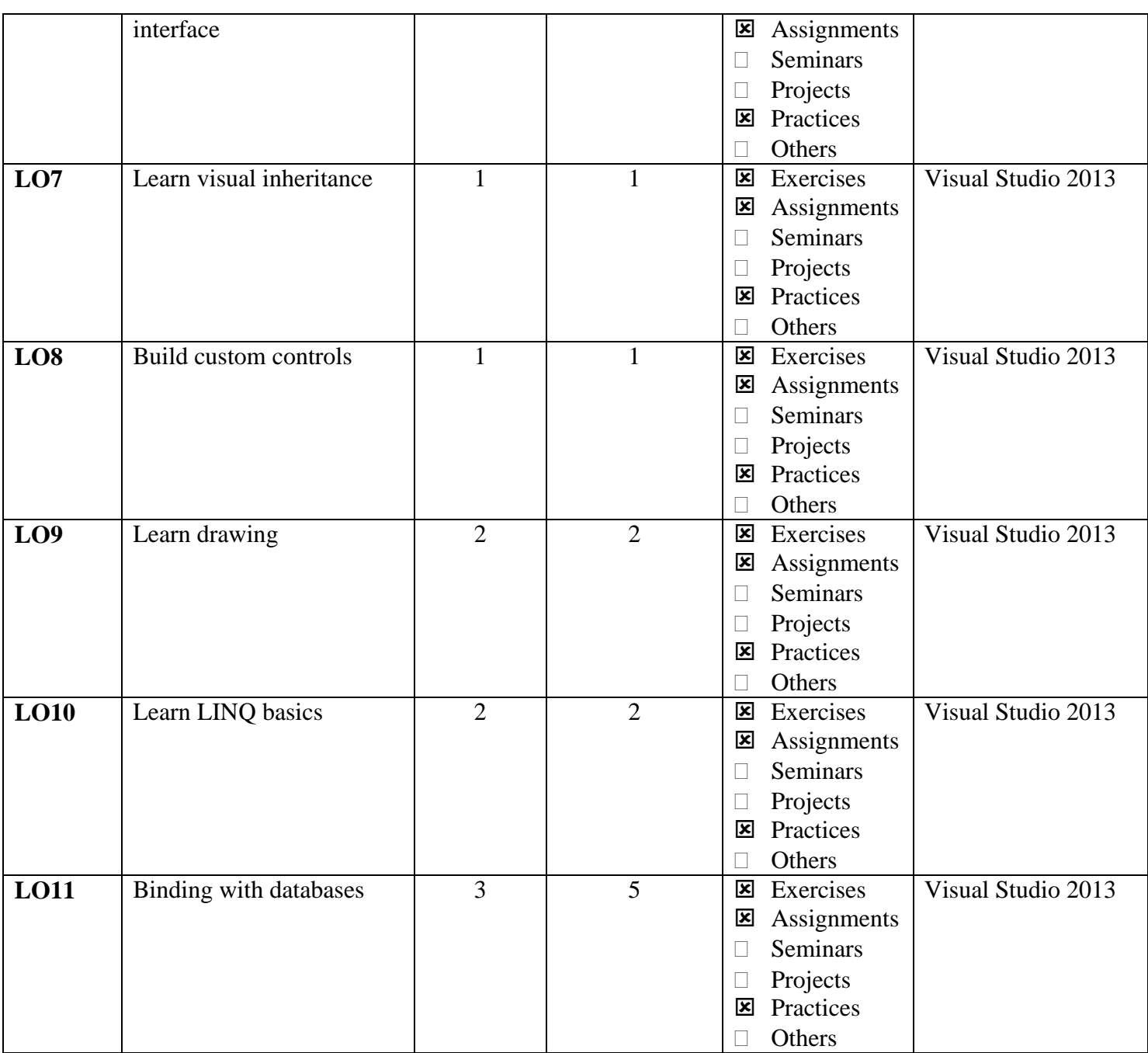

# **الجمهورية العربية السورية Republic Arab Syrian**

**Ministry of Higher Education العـالـــــــــي التعـليــم وزارة**

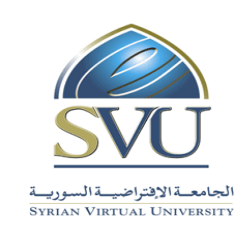

**الجامعة االفتراضية السورية University Virtual Syrian**

# **6- Assessment Criteria (Related to ILOs)**

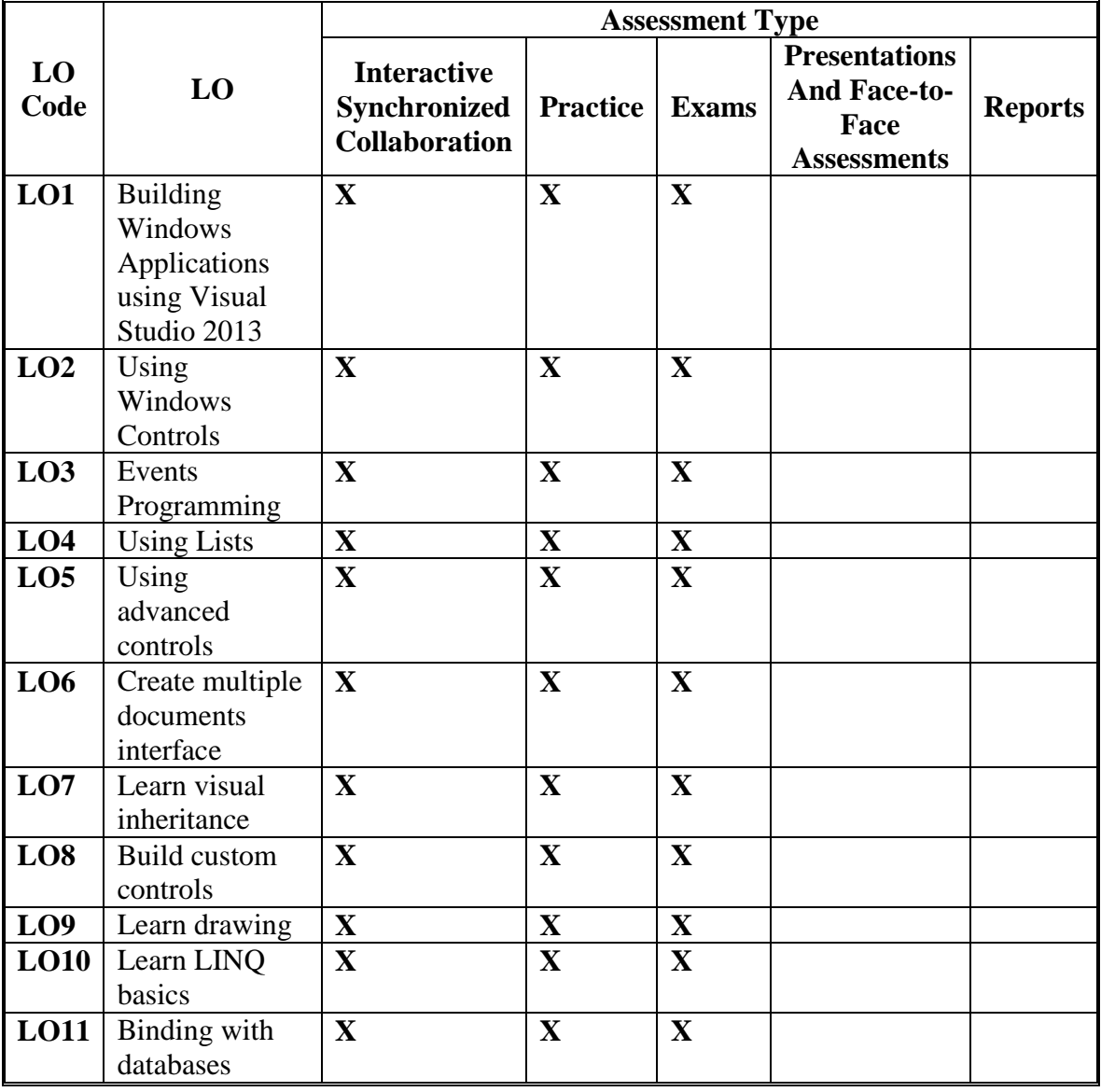

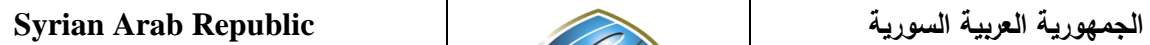

**Ministry of Higher Education العـالـــــــــي التعـليــم وزارة**

**الجامعة االفتراضية السورية University Virtual Syrian**

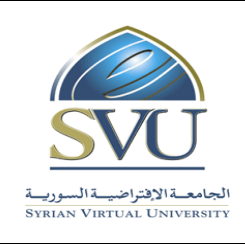

### **7- Course Syllabus (18 hours of total synchronized sessions)**

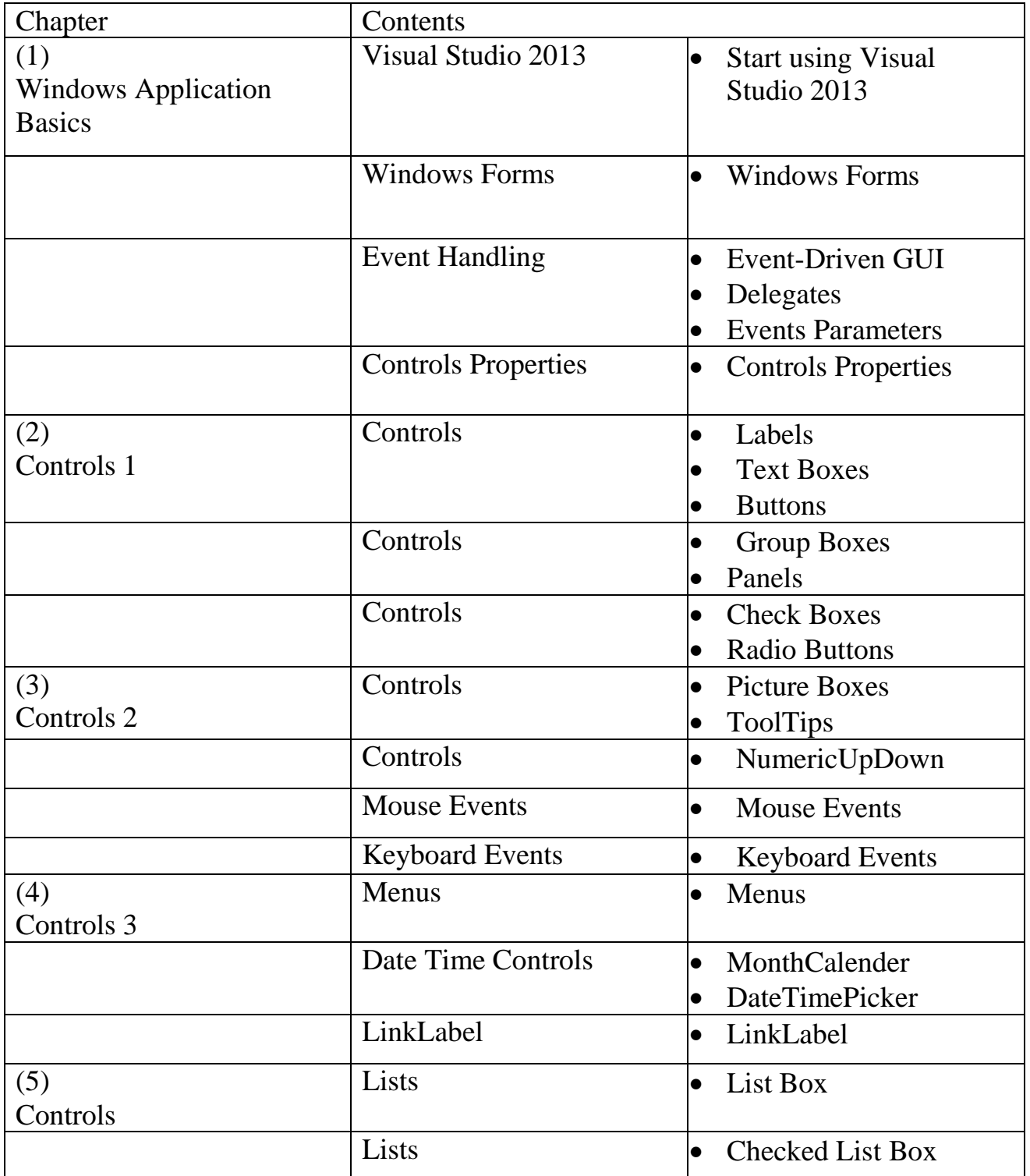

**الجمهورية العربية السورية Republic Arab Syrian**

**Ministry of Higher Education العـالـــــــــي التعـليــم وزارة**

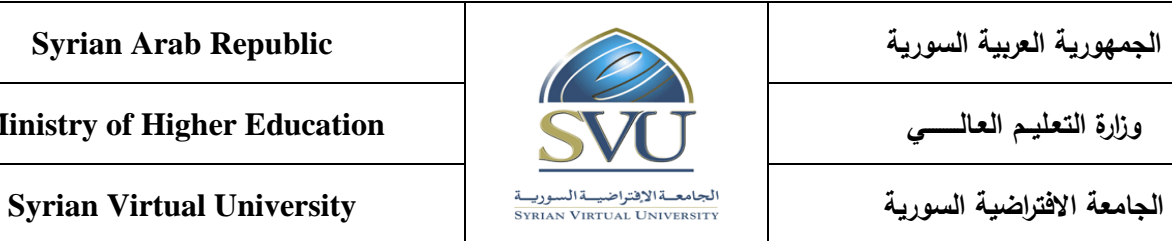

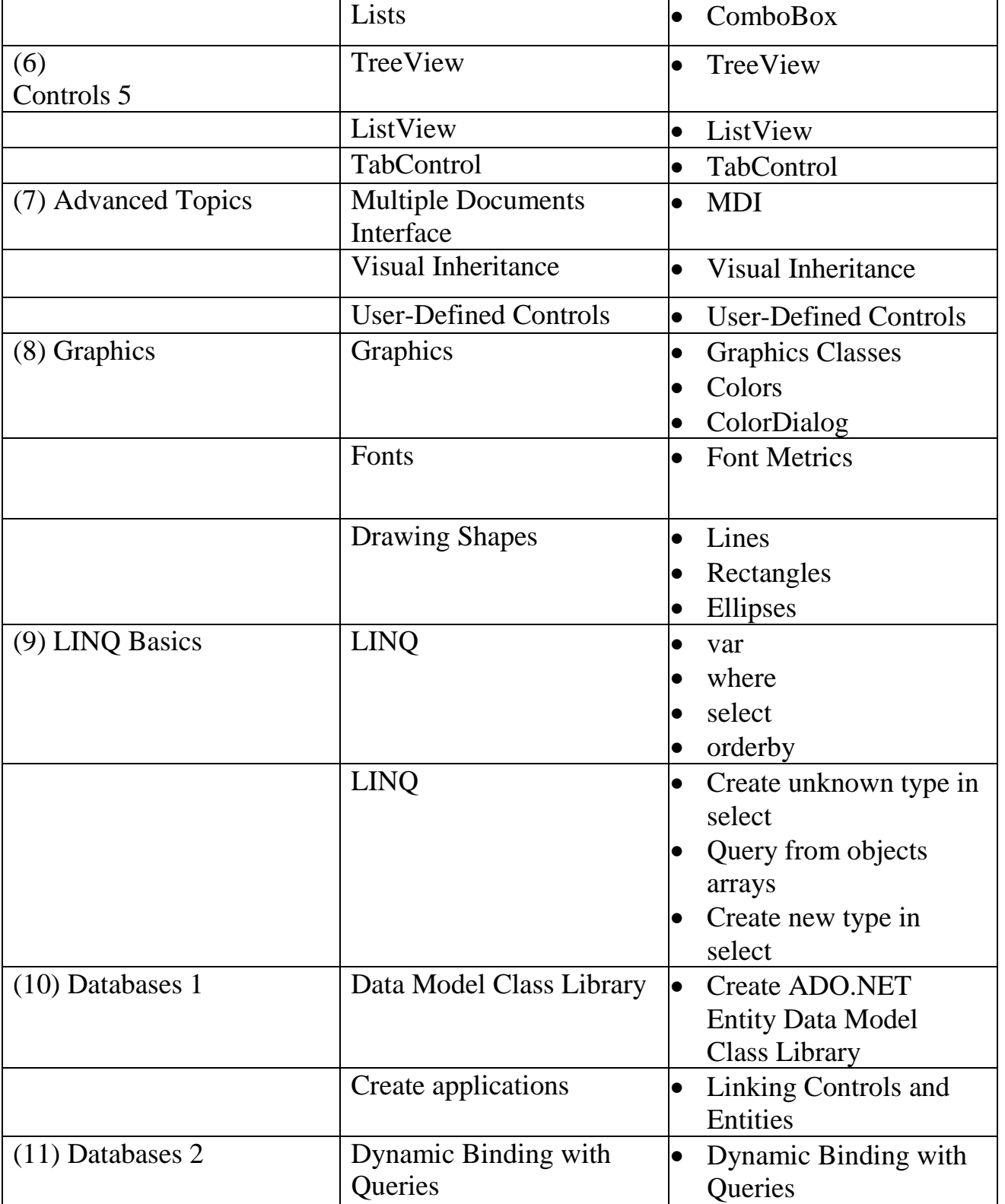

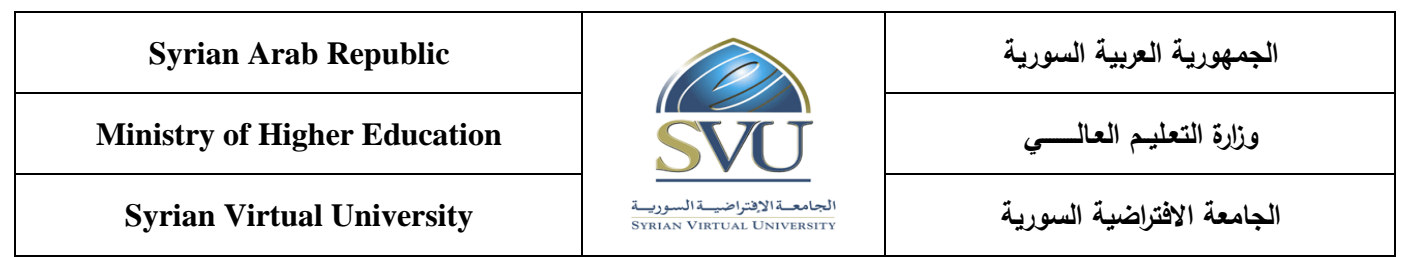

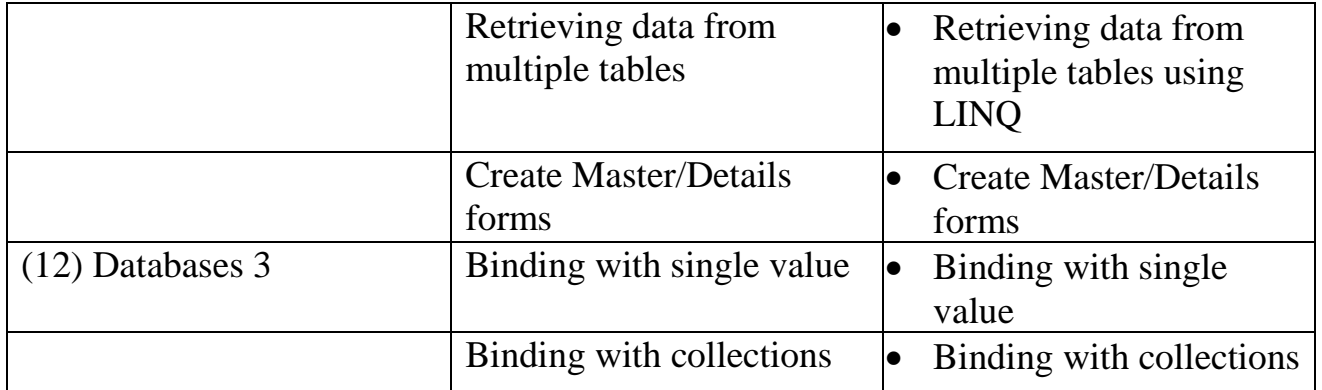

## **8- Practice Tools:**

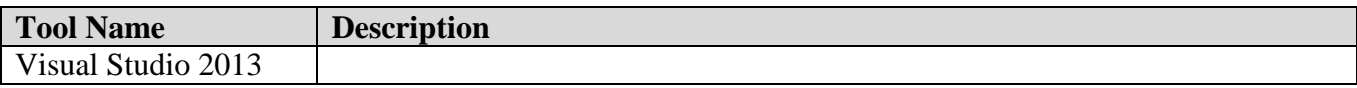